# 画像解析による溶接試験片の局所歪の検出

吉田政司\*

# Strain analysis of weld by using speckle image correlation analysis

# Masashi Yoshida

### Abstract

A program has been developed which determines distribution of strain along the surface of specimens by comparing two figures taken before and after deformation. The resolution of strain to 0.1% and spatial resolution of 600  $x600u^2$  can be achieved. In situ observation of elongation under tensile stress of weld specimens of S45C carbon steel has been performed using a commercialized digital camera with 6 megapixel CCD sensors. Different elongation is observed between the heat affected zone and the melt. Constriction normal to the direction of stress is also observed and Poison ratio can be obtained.

KEYWORDS; strain, correlation analysis, weld, deformation, tensile stress

#### 1. 緒言

 常温では、金属材料に弾性限度以下の応力が長く作用し ても、その間に特別な変化は起こらないが、高温では、長 い間に、しだいに変形が進む。このように、一定の応力の もとで、しだいに変形が進む現象をクリープとよぶ。高温 で作動する装置は、クリープを考えにいれた設計が必要と なる。大型構造物の建造には溶接が必須となるが、溶接部 は母材部よりもクリープ損傷を受けやすい。特に、数十年 の長期間にわたって高温高圧の水蒸気にさらされるボイ ラーでは、溶接部のクリープ損傷が問題となる。

 溶接部は、母材と溶接金属が溶けて混ざり合った溶金部 と、溶金部の周辺の熱影響部とから成り、母材とは力学的 特性、およびクリープ特性が異なる。そのため、溶接部の 強度やクリープ特性を評価するためには局所的な変形を 測定する必要がある。近年、デジタルカメラの高性能化、 低価格化が進み、高画素のデジタル写真撮影が安価におこ なえるようになった。オランダのKEMA社ではデジタル (西暦2004年12月7日受理)

\*宇部工業高等専門学校機械工学科

カメラで記録した画像データを利用して局所的な歪を評 価する方法を開発し、発電用ボイラーの溶接部の歪評価を おこなっている。1)本研究では、市販の高画素デジタルカ メラを利用して局所歪の評価をおこなうプログラムを作 成し、引張応力による溶接部の歪の評価を試みた。

### 2. 実験方法

カメラはニコンD-70 (画素数 3008x2000 ピ クセル、1 画素の大きさは6ミクロンx6ミ夘ン)を使用した。レンズはニ コンMicro Nikkor 60mmf/2. 8Dを用いた。このレン ズの最小撮影距離は219mmで、そのときの撮影倍率が 1. 0倍である。最小撮影距離付近では、被写体までの距離 が1mm変わると、倍率が10%変化するので、正しい画 像比較をおこなうためには、常に被写体までの距離を同一 に保って写真撮影をおこなうことが必要である。

試験片には炭素鋼 S45C (炭素含有量0.45%)を用いた。 引張試験片の試験部の寸法は幅10mm、厚さ6mmである。 その中央部分をアーク溶接によって溶かし、溶接模擬試験 片とした。溶接処理後、試験片の表面に、粒径 20ミクロンの

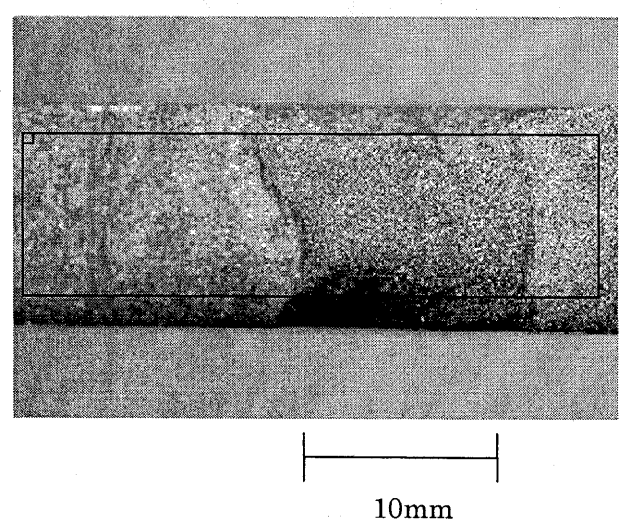

図1引張試験片の画像。長方形は解析をおこなった領域 を、長方形内の小さい正方形は(50x50)ピクセルに設定 されたときの基準領域の大きさを示す。

アルミナ粉末を用いて、ショットピーニングをおこない、

凹凸模様をつけた。試験片の写真を図1に示す。試験片表 面にはショットピーニングによる小さな凹凸模様が見え る。またアーク溶接処理によって幅10mmほどの溶けた 領域(溶金部)が識別できる。

 本研究はクリープ歪のその場観察を目的としているが、 今回は、引張試験機を用いて引張荷重をかけたときの変形 のその場測定をおこなった。引張試験機には東京衡機製作 所の50トン引張試験機を用いた。引張試験機に試験片をと りつけた状態では、引張試験機の形状からくる制約によっ て、カメラを被写体から250mmまでしか近づけることが できず、そのときの撮影倍率は約1/2であった。

# 3. 画像解析プログラムの作製

パソコンの OS には Windows XP、プログル言語には Visual Baslc 6を用いた。プログラムを起動したときのコ ンピューター画面を図2に、プログラムの構成を図3に示 す。以下でプログラムの各項目の内容を説明する。

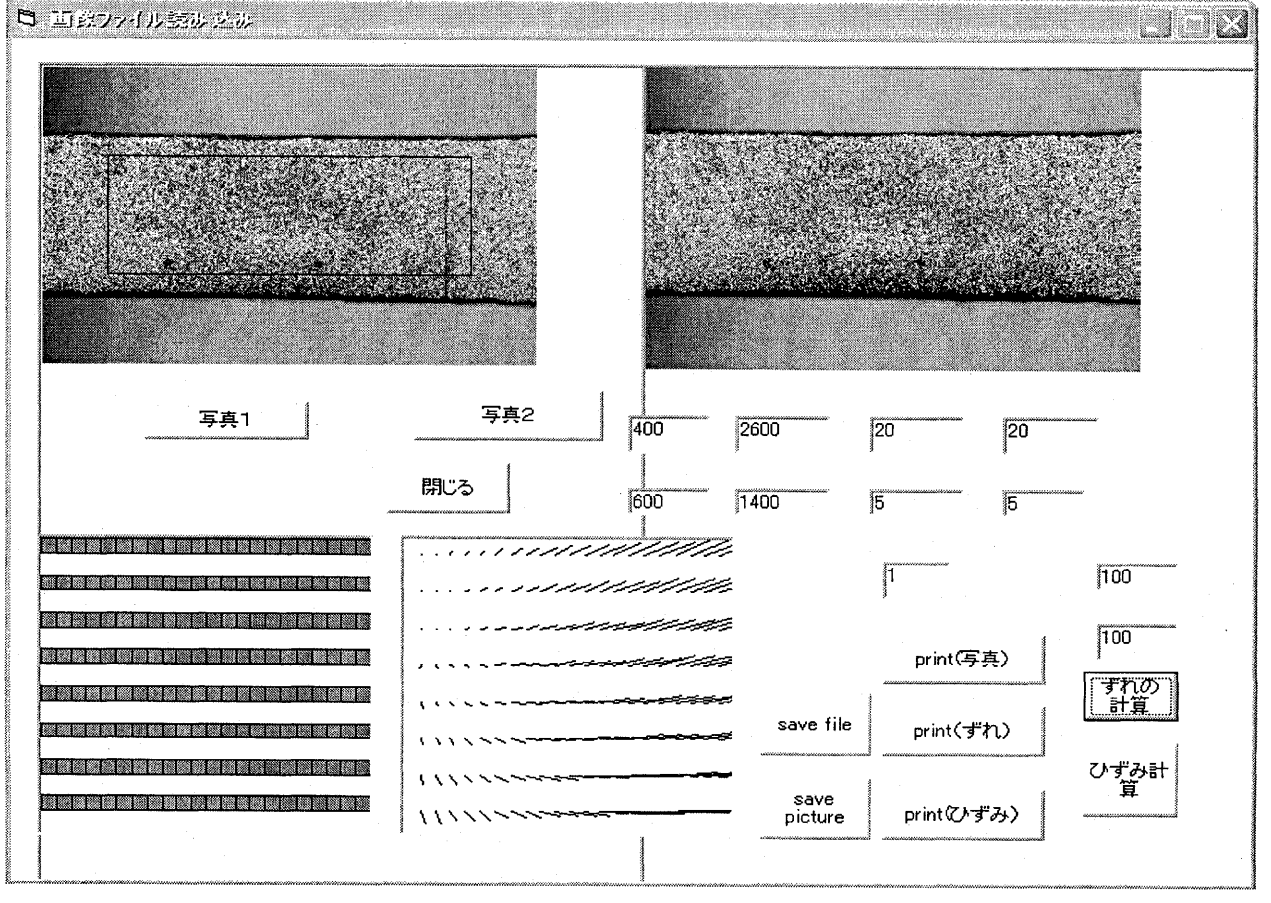

図2 プログラム起動場面

#### (1)画像の読み込み

デジタルカメラの画像は JPEG 形式で圧縮されて記録 されている。JPEG形式の画像ファイルは、Visual Basic 6のLoad pictureコマンドで解凍して読み出すことがで きる。①の基準画像の読み込みでは、解凍した画像データ をビットマップ形式のファイルに変換し、画面に表示する。 画像データは3色のカラーデータとして記録されている が、カラー画像を白黒画像に変換して画像比較を行った。 白黒画像データは、コントラストがO(黒)から255(白) までの値で記録されている。写真画像は(i、 j)=(3000x2000)ピクセルの画素から成り立っている。本報 告では画像上の座標を(i,j)で表す。図4に図1に示した画 像のj=600線上(図1の長方形の上辺)でi=500からi=800 までの領域のコントラスト変化を示す。図4では ショットピーニングによる数十ミクロンの凹凸が、数ピク セルの幅のコントラスト変化として現れている。

 比較画像の読み込みも、同様の処理を行う。本研究では 基準画像は引張荷重ゼロの画像、比較画像は引張荷重をか けたときの画像である。なお、パソコンのディスプレイは、 たかだか30万ピ クセルであるので、600万ピ クセルの画像の 表示は、縦横ともに1/10にデータを圧縮して行った。

(2)解析パラメータの入力

 次に解析パラメータの入力を行う。解析は、開始位置と 終了位置で指定される長方形の領域内でおこなう。開始位 置が長方形の左上端を指定し、終了位置は右下端を指定す る。解析を行った長方形領域は、画像上に黒線で表示され る。

 本プログラムは、基準領域の凹凸模様と最もよく似通っ た模様をもつ領域を比較画像から探し出す。図1の長方形 の中の小さい正方形は(50x50)に設定した場合の基準領域 の広さを示している。この正方形内の画像と最も類似した 画像を比較画像の中から探し出し、その座標が基準画像の 座標からいくらシフトしているかを求めるわけである。 基準領域をステップで指定された距離だけ、座標をずらし て同様にシフトを求め、それを順次繰り帰して、解析領域 全体のシフト分布を求める。シフトの求め方、および類似 した画像を比較画像の中から探す範囲については次節で 説明する。

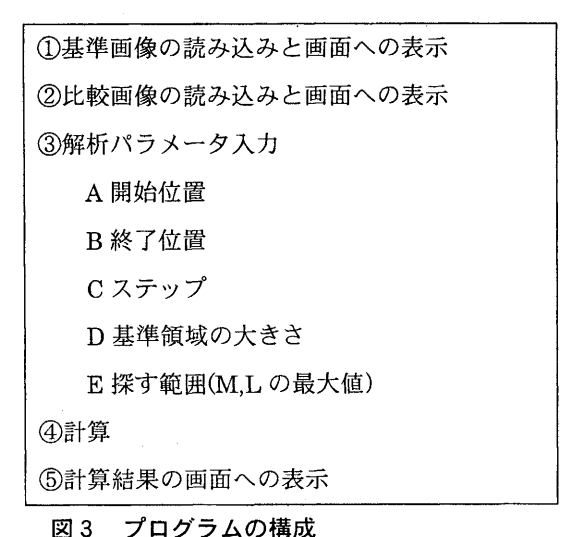

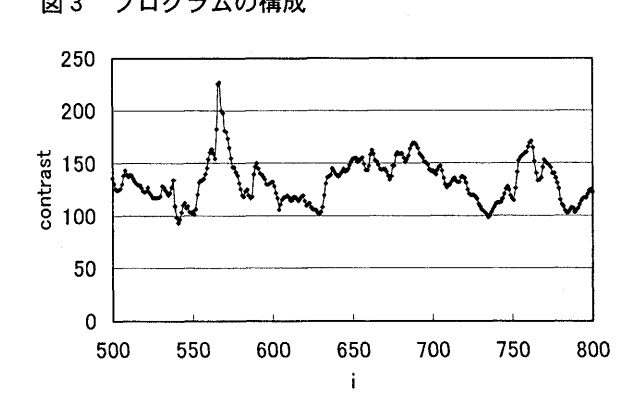

図4 図1の画像の」=600の線上のコントラスト変化

#### (3)シフトの計算方法

シフト量は次の式で与えられる SUM が最小になる (M,L)として求められる。

SUM=
$$
\Sigma
$$
 (C<sub>i,j</sub>-C'<sub>i+M,j+L</sub>)  $\frac{2}{\Sigma}$  (C<sub>i,j</sub>)  $\frac{2}{\Sigma}$ . (1)

ここで Cij は基準画像の(i,j)座標のコントラスト値で、 C'i+M,j+Lは比較画像の(i+M,j+L)座標のコントラスト値で ある。Σは基準領域内で和をとることを意味している。

M, Lを変化させて、(1)式のSUMが最小になるM としの組み合わせを探す。このとき、探す範囲が広すぎる と無駄な時間がかかるので、M, しの最大値もパラメータ として入力する。1点目は、広い範囲を探す必要があるが、 2点目からは、隣の点のシフト量を基準にして、それから 数ピクル程度の範囲内を探せば、十分である。

 基準領域のサイズを小さくすると、空間分解能が高くな るが、同じような模様をもつ別の領域を誤って探し出す可

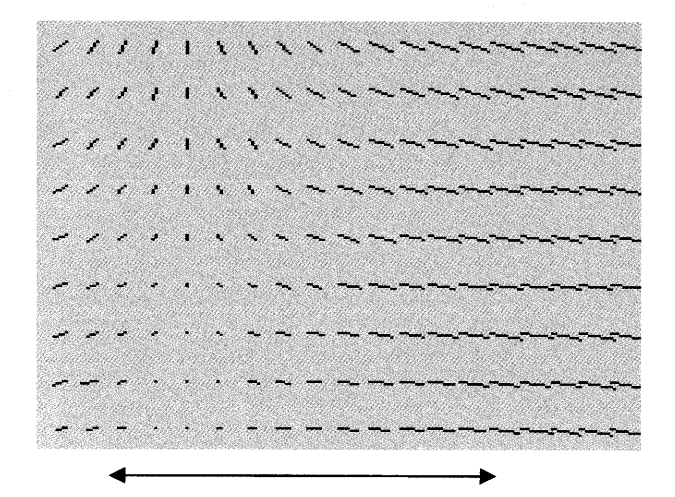

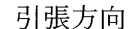

図5 図1に示した試験片に応力600MPaをかけたと きのシフト。基準領域のサイズを(50x50)に設定し、50 ピクセルごとにシフトを求めている。

能性がでてくる。基準領域のサイズとしては10x10程度 まで小さくしても、正しい領域の探索が可能であった。 このときの空間分解能は60ミ如ンx60ミ夘ンである。

(1)式ではシフト量として1ピクセルよりも小さいシフ トを検出することはできない。そこで、1画素よりもよ り小さなシフトを検出するために、隣り合う画素間を直 線で近似して補間することによって0.1ピクセルごとのデー 夕を作り出し、シフトを0.1ピクセルの単位まで求められる ようにした。

(4)ひずみの計算方法

 ひずみは隣り合った領域のシフトの差を距離で割るこ とによって求められる。シフトを 0.1 ピクセルの単位ま で求め、ひずみを求める距離を100ピクセルに選ぶと、 0. 1%までの精度でひずみを検出できる。このときの空間 分解能は

100 ピクセル x 6 ミクロン/ピクセル=600 ミクロン

となる。距離を広くとれば、歪の計算精度は高くなるが 空間分解能は低下する。

# 4. 解析結果

図1に示した試験片に引張試験機で 600MPa まで引張

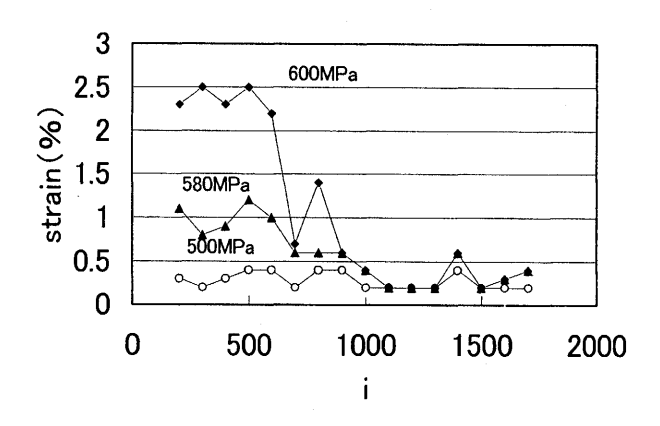

図6 引張試験片の引張方向の歪の応力による変化。 溶金倉はi=800からi=1500の間である。

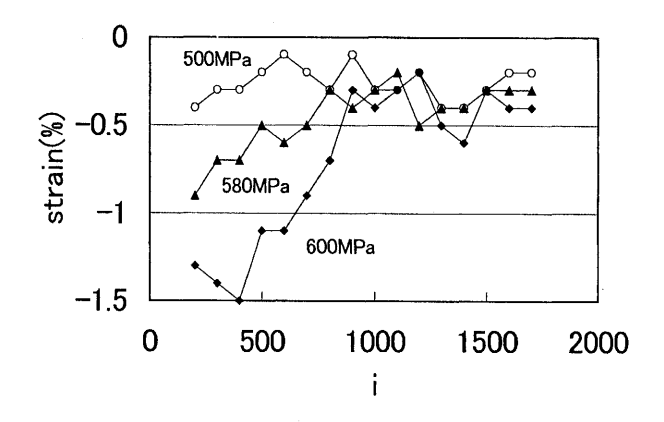

図7 図5に示した試験片の引張方向と垂直方向の歪 の応力による変化

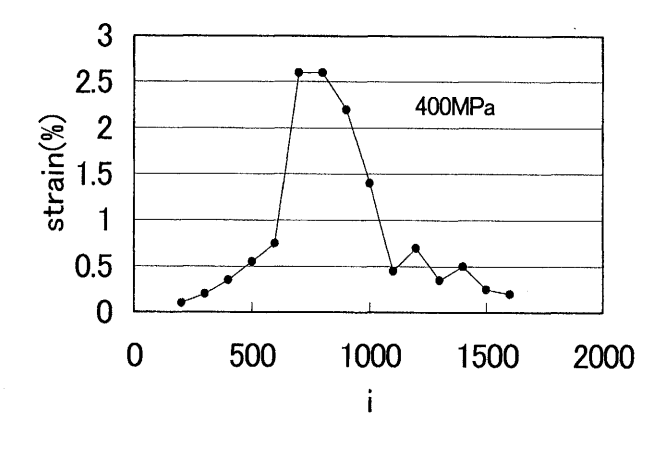

図8 溶金部に空洞のある溶接試験片の応力 400MPa のときの引張方向の歪分布。溶金部は i=500 から i= 1500の間である。

応力をかけて、歪を画像解析によって求めた。図5には 600MPa の応力をかけたときのシフトを求めた結果を示 す。図5の線分は、図1に示された長方形内の、(50x50) ピクセルごとに区切られた領域(基準領域)が、応力をか けたときに、もとの位置からどれだけシフトしているか を示している。

 隣り合った領域でシフト量が異なる時には、試料に歪 が生じている。図5で、右にいくほど線分が引張方向に 長くなっていることは引張方向に試験片がのびているこ とを示している。図5では引張方向と垂直な方向にもシ フトが見られる。垂直方向のシフトは図の上ほど大きく なっているが、これは引張方向と垂直な方向に縮んでい ることを示している。

 図6に、図5に示したシフトから引張方向のひずみを 求めた結果を、また図7には引張方向と垂直な方向のひ ずみを求めた結果を示す。母材部と溶金部との境界は i=800である。このとき、j方向には、試験片の幅全体に 渡って平均をとっている。図5で、応力が500MPaのと きの歪は、試験片全体にわたって、ほぼ0.3%で、一定で ある。母材部のひずみは500MPa以上で急激に大きくな り、母材部の降伏点が500MPa付近にあることを示して いる。一方、溶金部では600MPaまで急激な歪の増加は みられず、溶金部と母材部の強度の違いを示している。 母材部内、および溶金部内での位置の違いによるひずみ のばらつきは0. 1%程度である。このことは、0. 1%の精度 で歪が求められることを示している。

図7に示した、引張方向に垂直な方向の歪は、負の量 で、絶対値は母材部が溶二部に比べて大きい。引張方向 の歪と引張方向に垂直な方向の歪の比は、体積が変化し ない場合0.5になるが、母材部では、ほぼ、0.5になって いるが、溶金部では約1.0で、0.5に比べて大きい値が得 られている。この原因は不明であるが、試験片が引張荷 重をかけたときに回転しているためか、あるいは、試験

片とカメラの距離が変化して撮影倍率が、多少、変化し ているためかもしれない。

 図8には、別の試験片で、同様の実験をおこなって引 張方向の歪を測定した結果を示す。この試験片では、i が500から1500の間が溶金部になっているが、溶金部 の中央部分i=800の近辺で、応力が400MPaでも大きな 歪が観測された。この試験片は500MPaで破断したが、 破断部には幅1mm、長さ 3mm ほどの空洞があり、そ のために周辺部に大きな応力がかかり破断したと考えら れる。図8は、本手法を用いることによって、溶接部の 欠陥を、破断前に検出できることを示している。

#### 5. まとめと今後の予定

、変形前後の画像を比較することによって歪を求めるプ ログラムを作製し、市販のデジタルカメラを用いて、溶 接引張試験片の歪のその場測定をおこなった。空間分解 能は最高で(60ミ如ンx60ミクロン)であった。ひずみの測定 精度としては、空間分解能 (600 ミクロン x600 ミクロン)のとき、 O. 1%が可能であった。その場測定では引張方向ののびと 引張方向に垂直な方向の縮みが観測できた。

 現在、本手法を用いて、クリープ歪その場測定を行う 装置を試作中であり、その装置を用いて溶接部クリープ 歪測定をおこなう予定である。

謝辞本研究の実施にあたって、H15年度機械工学科 5年岸野一紀君、H16年度機械工学科5年深川大典君、 村上拓也君に、試験片作成、引張試験、および歪のその 場測定実験に協力していただいたことを感謝します。

#### 参考文献

1)3rd Hida & lntegrity Conference, Oeiras, Portga1 2002-Integrity of High Temperatures repair Welds p219.